#### Improving Time Estimates in VDM-RT Models

#### 13<sup>th</sup> Overture Workshop 2015

Presentation by Morten Larsen

*Authors: Morten Larsen, Peter W. V. Tran-Jørgensen, and Peter Gorm Larsen*

# Agenda

- Motivation
- Overture extensions
- Case Study
- Results
- Discussion
- Summary
- Future work
- Special slide

# Motivation

- Design of agricultural robotic systems
	- Computational intensive processing of sensor data (LiDaR, GNSS, Camera, etc.)
	- Multiple control loops which may have deadline requirements
	- Distributed nature of robotic system design
		- Reuse of components in different applications

## Motivation

- Autonomous mink farm robot
	- Automatic feeding of mink

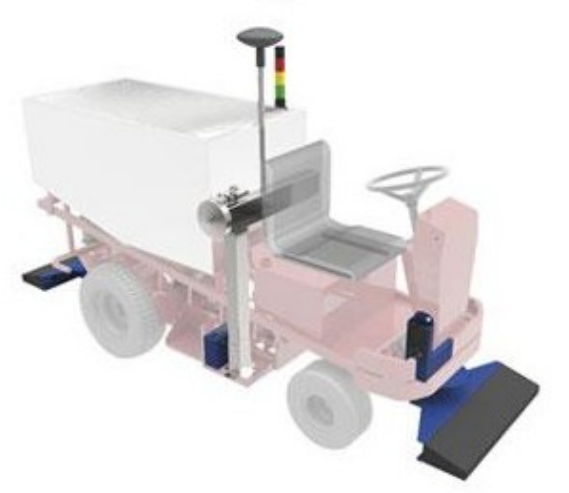

*Source:http://www.minkpapir.dk/*

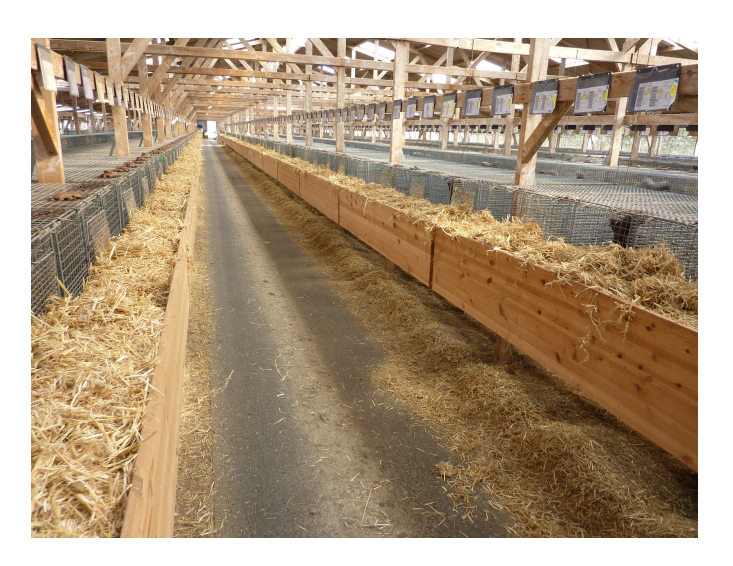

### Motivation

• Design row detection algorithm based on LiDaR

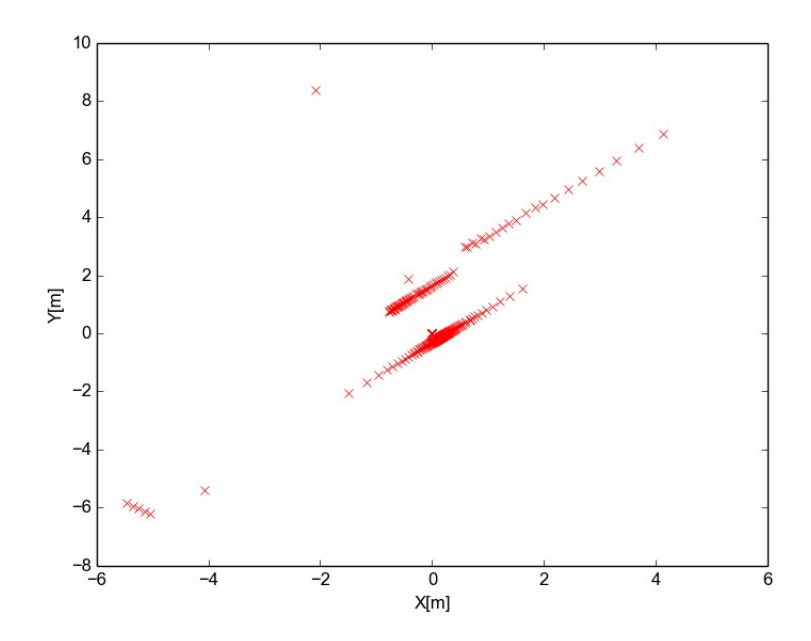

# Design questions

- Can we switch to a cheaper, lower power platform
- What is the performance of the selected algorithm
- What happens to the performance if we lower the quality of the detected rows

## Answering the questions

- We can quesstimate using prior knowledge
- In Overture we can model execution time using **duration** and **cycles**
- No explicit support for switching between multiple platforms

#### Extensions overview

- Extend overture
	- Obtain timing measurements from real platforms
	- Incorporating these measurements into the model

#### Extensions overview

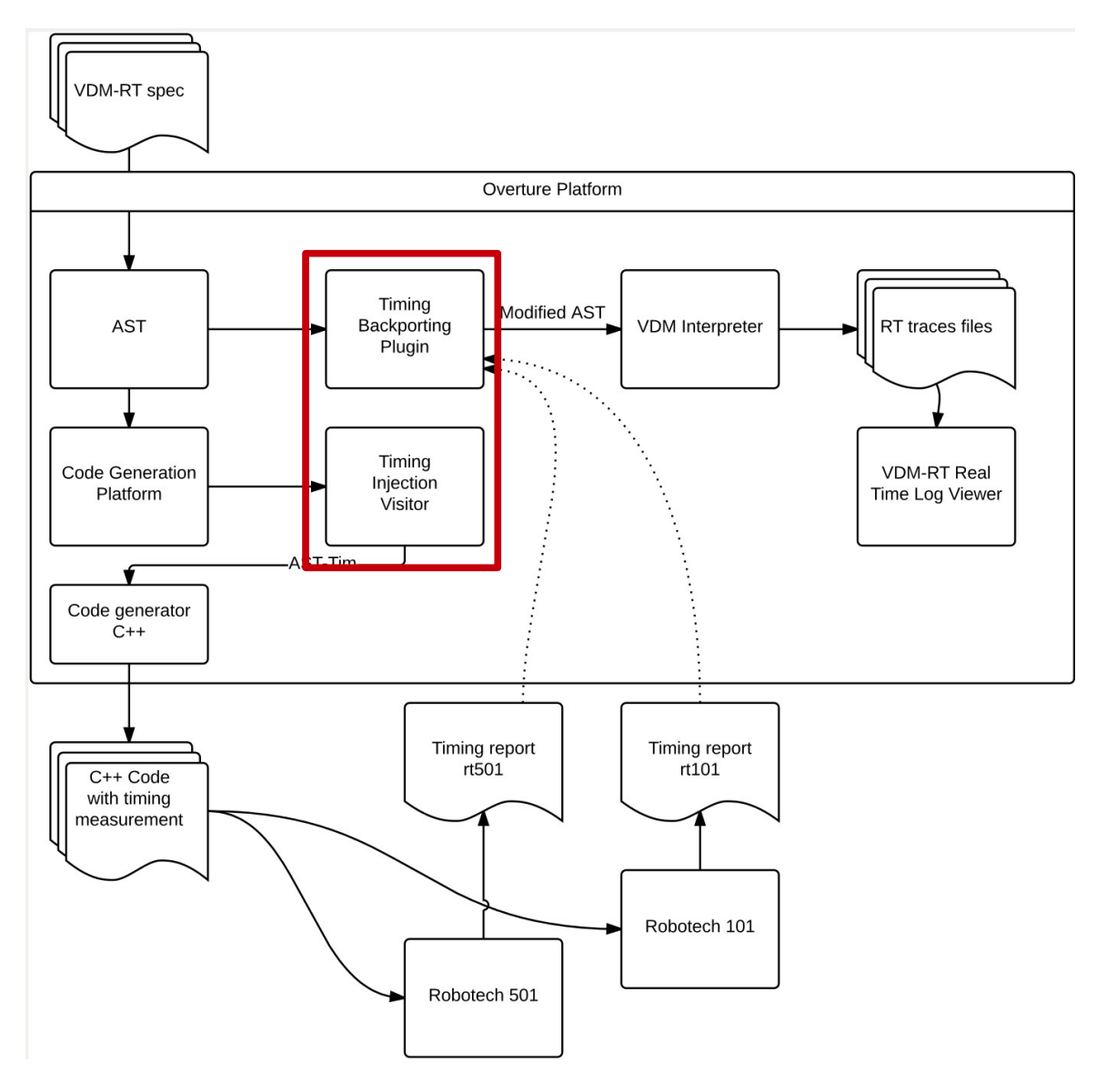

#### Extensions summary

- Many different ways to obtain execution time information from code
	- Static analysis
	- Measurement
	- Simulation
- The incorporation of timing information into the model does not depend on a specific method used for obtaining the information.

## Case Study

• Row detection algorithm experiments on two different hardware platforms

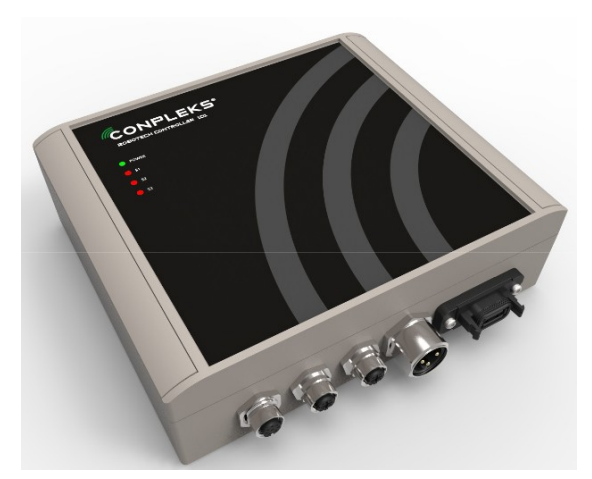

Conpleks Robotech 101 I.mx6 Quad Arm @ 1GHz

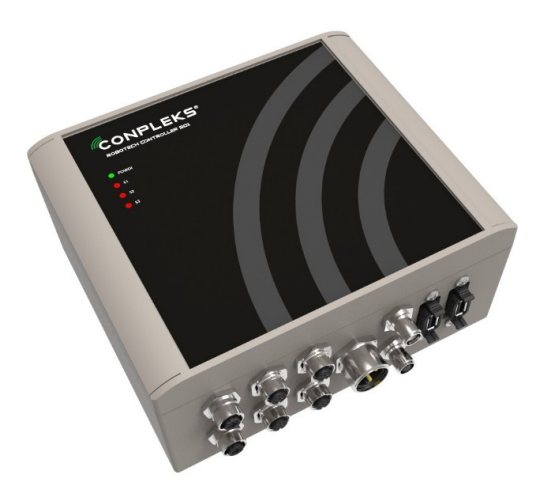

Conpleks Robotech 501 Intel I5 Dual core @ 2.8GHz

## Row detection algorithm

- RANSAC based row dectection
	- Random Sample Consensus
	- Pick a sample from the data and construct model
		- For a line model we pick two points at random  $(p1 = p2)$
	- Construct a set of inliers and outliers based on distance to the line
	- Rinse and repeat storing the score for each sampled line

## Row detection algorithm

- Final detection algorithm detecting multiple lines
	- Run RANSAC on the data, then remove the inliers of the result and repeat on the reduced data set.

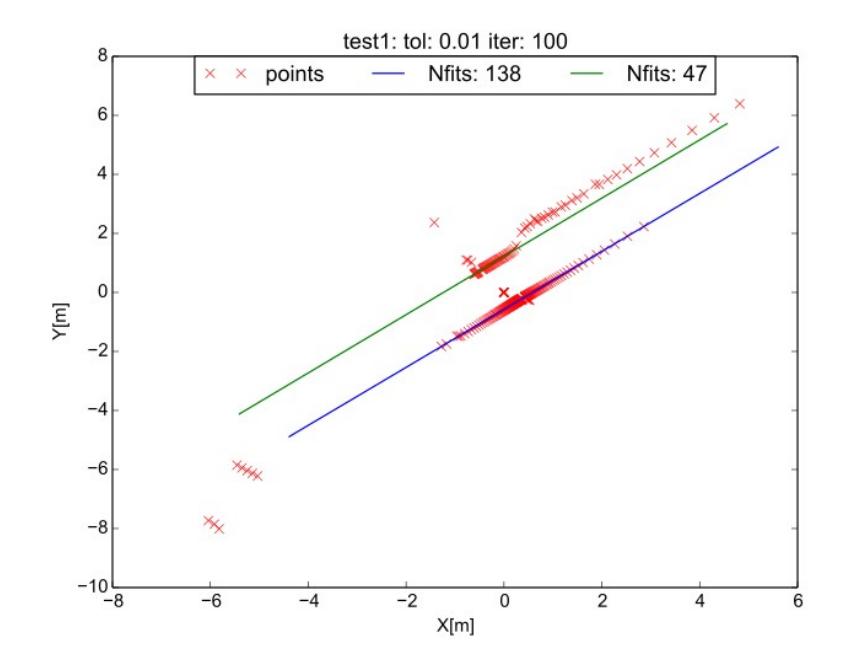

## Results

- Corrections for the numbers presented in paper
	- Difference between 2.8GHz and 1GHz is 2.64 on average not 2.8
	- Table 3 is wrong, should have been

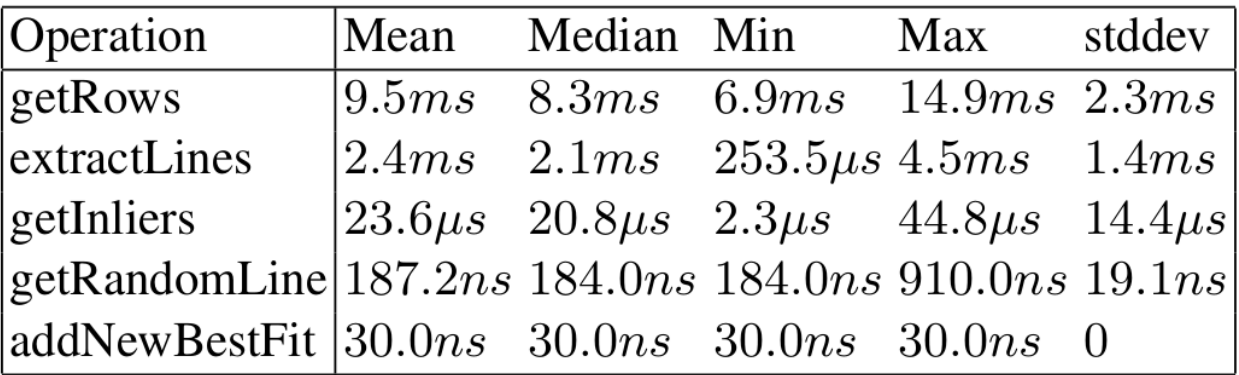

#### Results

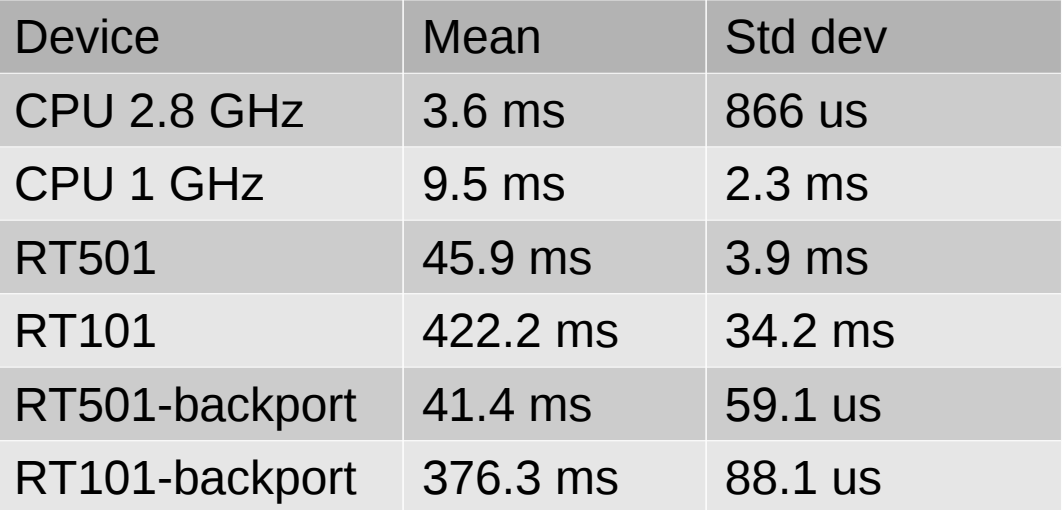

#### Results

• How well can we predict the execution time when a parameter is changed

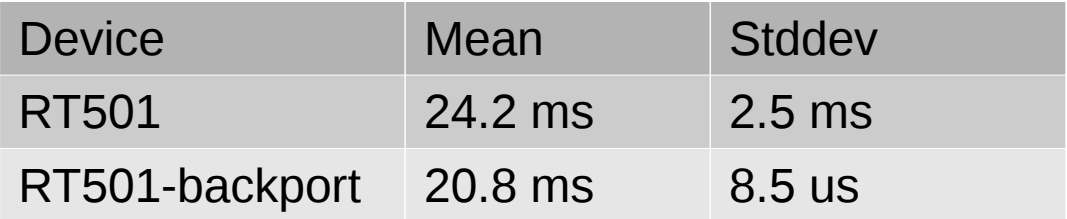

## Discussion

- Timing on the operation/function level makes it difficult to capture variability
- If a parameter is changed the measurements has to be redone in most cases
- The 16.5% accuracy is only for the very specific test done, and is not in any way general.

# **Summary**

- We could make some predictions on the execution time of the row detection algorithm
	- The difference between the two hardware platforms was intially thought to be 2.64 but the measurements showed approx 10 times in difference
- However limited use due to only using mean operation/function execution time

#### Future work

- We propose to create a benchmark model
	- Can be used to bench mark a given hardware platform
	- The benchmark results can be used by the VDM-RT interpreter for any model

## Last Slide

- 1 year
	- Code generation for embedded platforms (C/C++)
		- Bare bone OS
		- RTOS (FreeRTOS)
		- Linux + xenomai/RTAI/RTLINUX
- 5 year
	- Industrial strength libraries with code-generation support
	- Models of Ethernet CAN, Skynet with code-generation support
	- Faster interpreter (JIT?)
	- Model management integrated
- $\cdot$  10 year
	- 100.000 downloads (eclipse IDE for C++ has 600.000+ downloads)